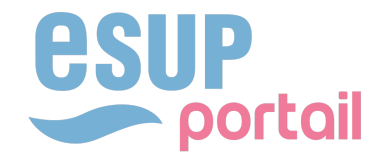

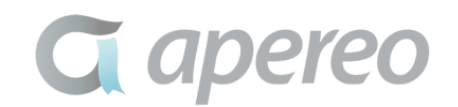

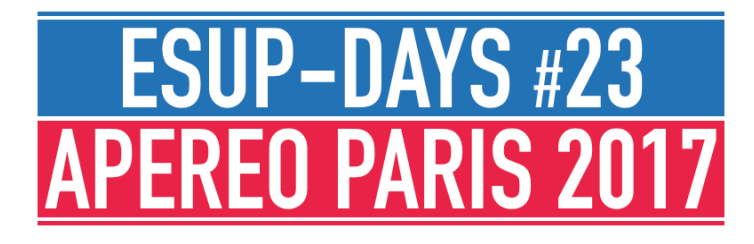

Shijia Qiang Lionel Grosjean Olivier Ziller

**Université de Lorraine** 

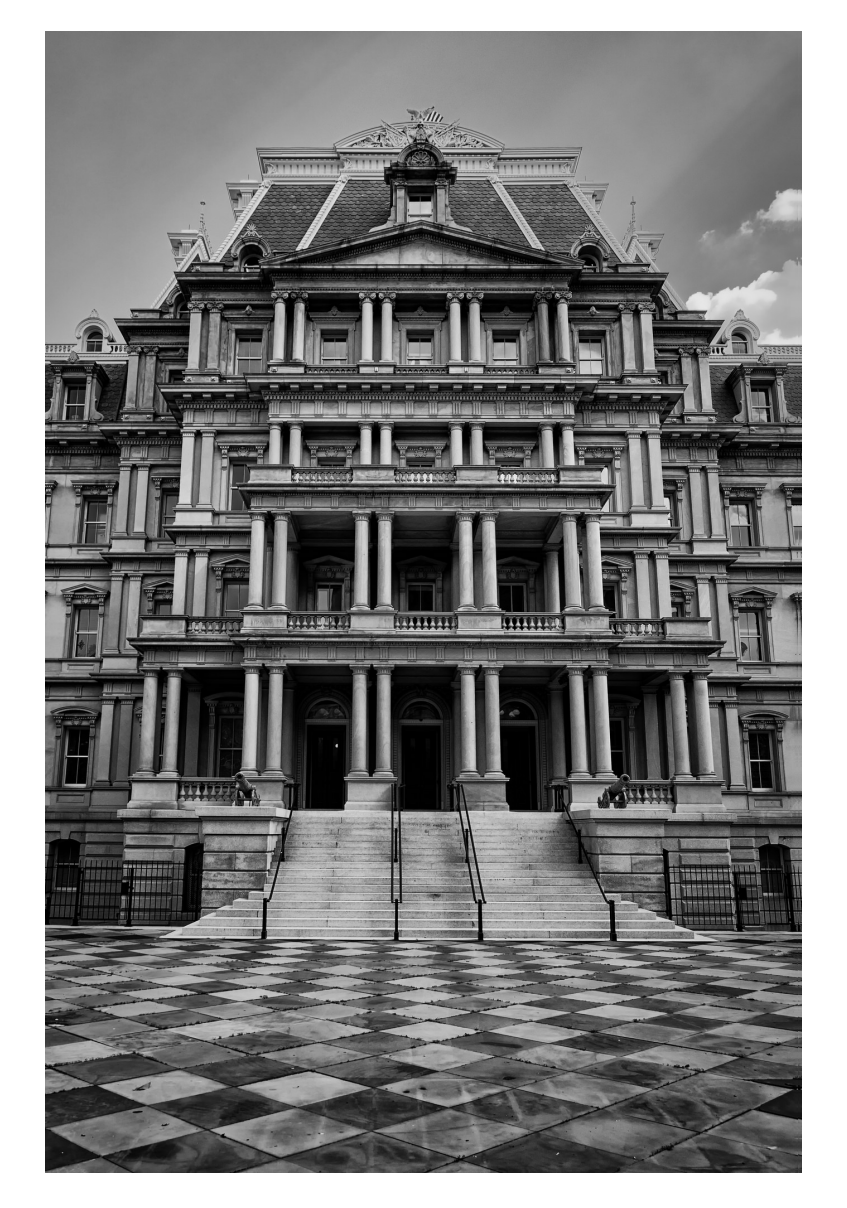

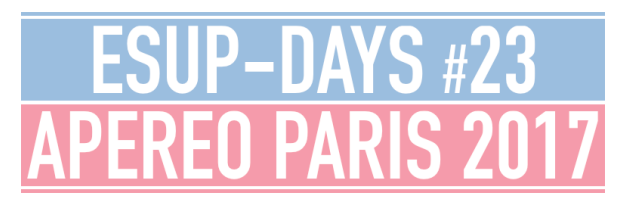

# CONTEXTE

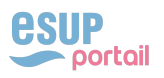

# **CONTEXTE**

- ▸ Le SI de l'Université de Lorraine compte
	- ▸ Plus de 200 applications développées localement ou fournies par des éditeurs
	- ▸ Environ 150 serveurs
	- ▸ Des liens complexes
- ▸ Ce SI évolue en permanence et il faut régulièrement évaluer l'impact et préparer ces évolutions
- ▸ Une cartographie du SI est donc indispensable

# SOLUTION RETENUE

- ▸ A la création de l'UL l'outil MEGA était utilisé mais il a montré ses limites
	- ▸ Complet mais complexe à l'usage
	- ▸ Coûteux à l'échelle de l'UL : nombre de licences limitées et donc peu de personnes pour l'alimenter
	- ▸ Conséquence : cartographie incomplète
- ▸ Il a donc été recherché une solution
	- ▸ Qui permette la contribution des personnes qui disposent de l'information la plus à jour
	- ▸ Qui soit simple à utiliser

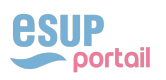

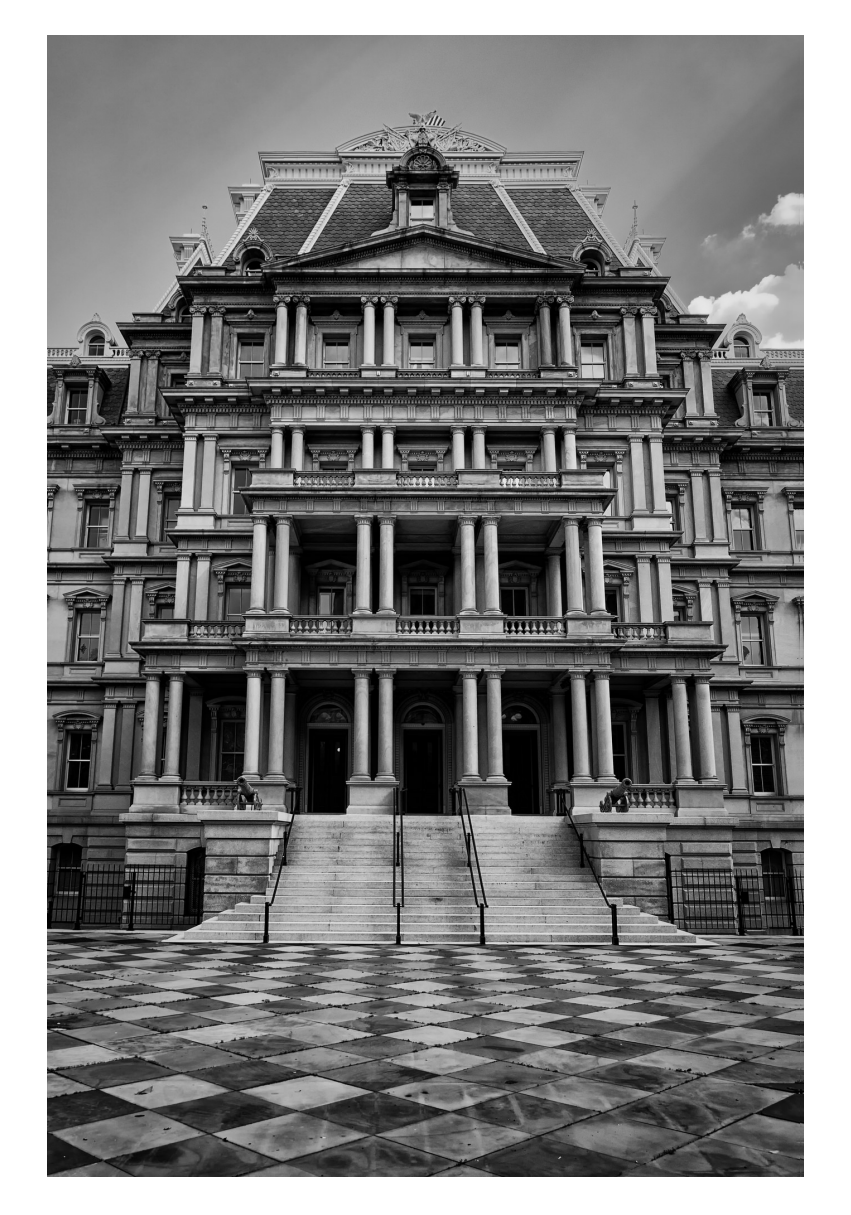

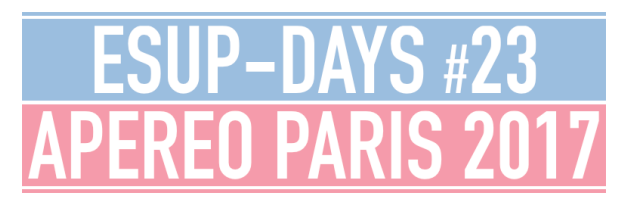

**NUXEO** 

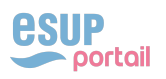

## ▸ Pourquoi utiliser Nuxeo ?

- ▸ Saisie collaborative de contenus
- ▸ Modèle de données flexible
- ▸ Gestion des autorisations
- ▸ Workflow de validation
- ▸ Opérations d'automatisation
- ▸ Notifications

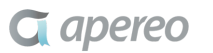

- ▸ Les **applications**
	- ▸ Une application peut être de type : Application, Module, Script
	- ▸ Une application peut être composée d'applications (ex : Apogée)
- ▸ L'**infrastructure** et les **bases de données** associées aux applications
- ▸ Les **relations** 
	- ▸ Flux entre les applications
	- ▸ Liens entre les serveurs

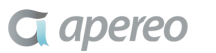

## ▸ Description d'une application

- ▸ Les fonctionnalités offertes
- ▸ Les technologies utilisées
- ▸ Les référents techniques et métiers
- ▸ Son statut : en production, en test, en développement
- ▸ Urls de l'application et de la documentation

▸ **……**

▸ Exemple : Saisie d'une fiche application

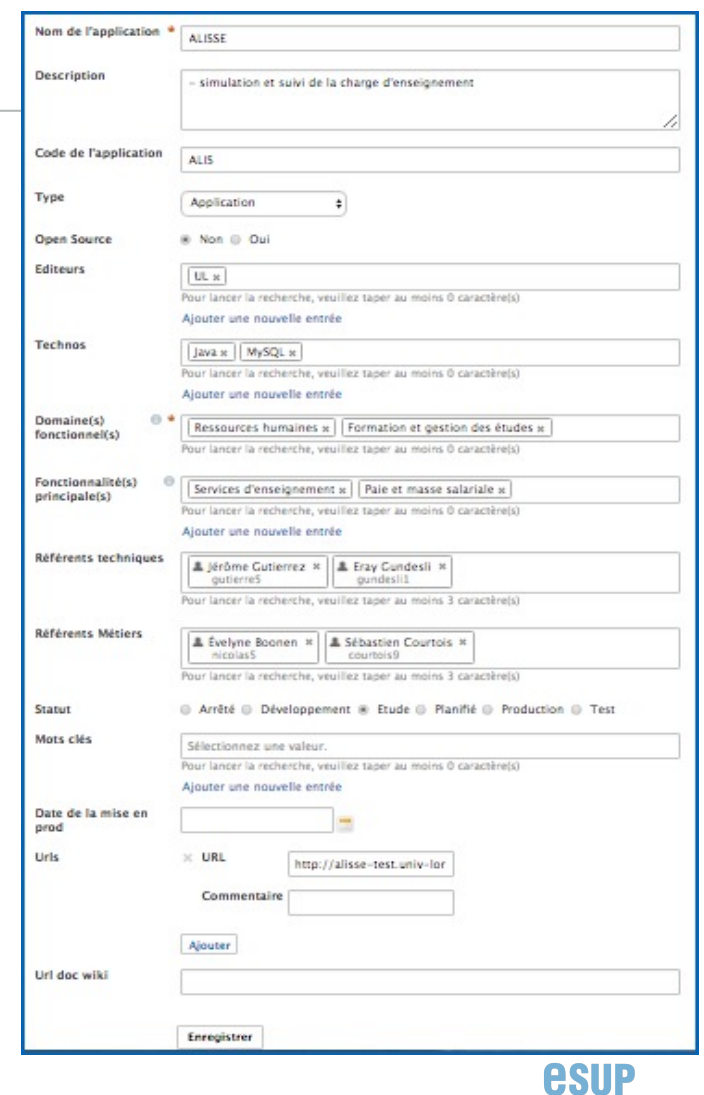

portail

- ▸ Environnements techniques d'une application
	- ▸ Liste de serveurs et services mis en œuvre pour l'application
		- ▸ Environnement de production, de formation, de test…

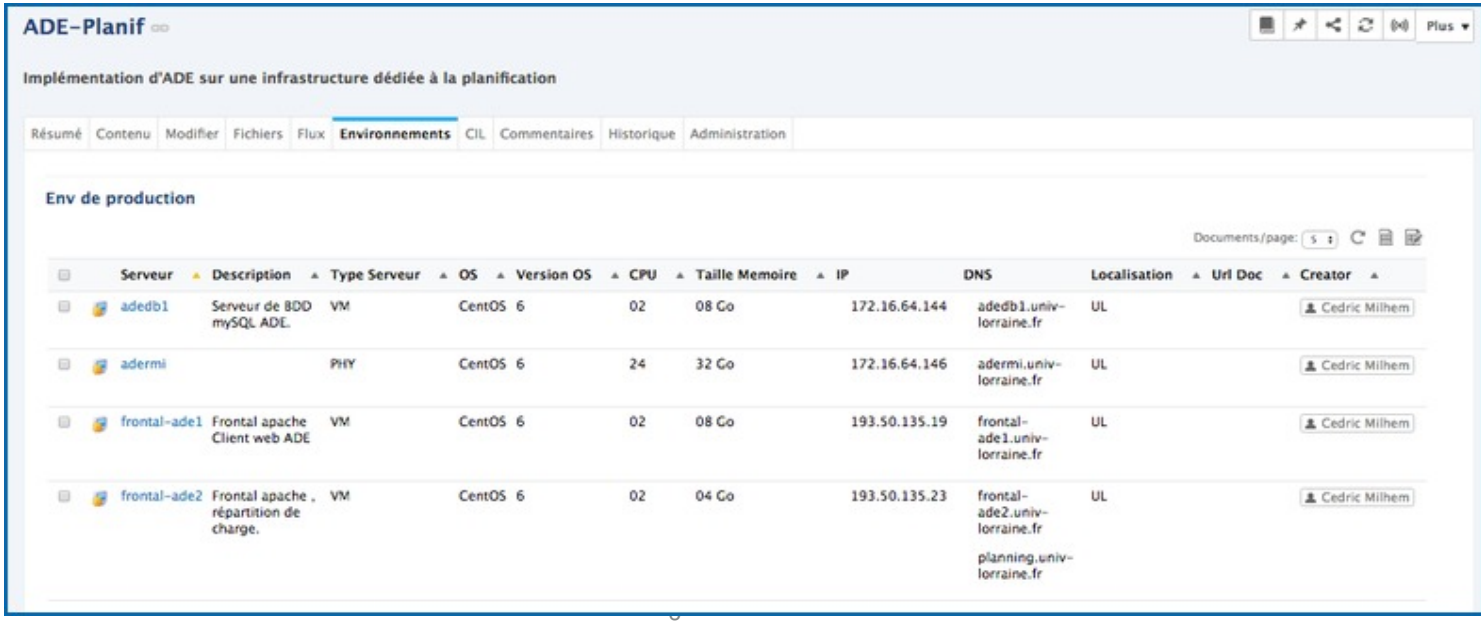

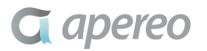

## ▸ Infrastructure

- ▸ Quels sont les applications/services hébergées sur un serveur ?
- ▸ Quelles sont les bases de données hébergées sur un serveur ?
- ▸ Exemple d'un serveur avec les différents services/applications hébergés

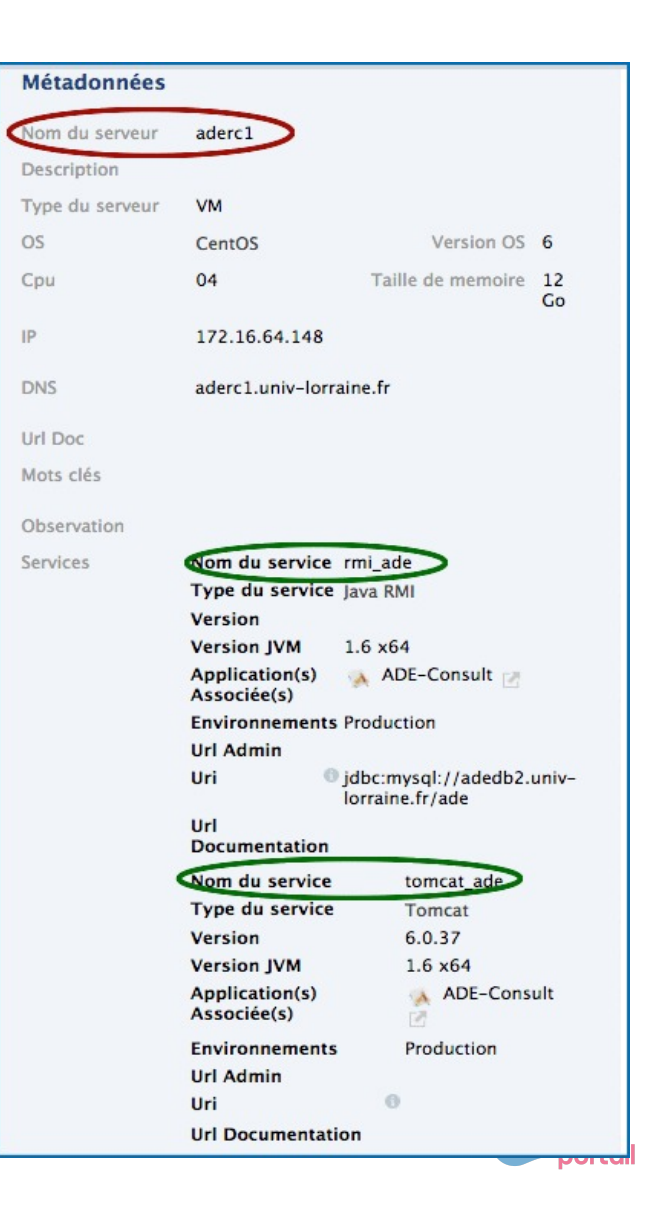

## CARTOGRAPHIE DU SI AVEC NUXEO

## ▸ Relations

▸ Quels sont les serveurs redondants pour une application?

11

- ▸ Quels sont les serveurs de BD en réplication?
- ▸ Quels sont les **flux** émis et reçus par une application?

## ▸ Exemple :

Les flux émis et reçus par une application

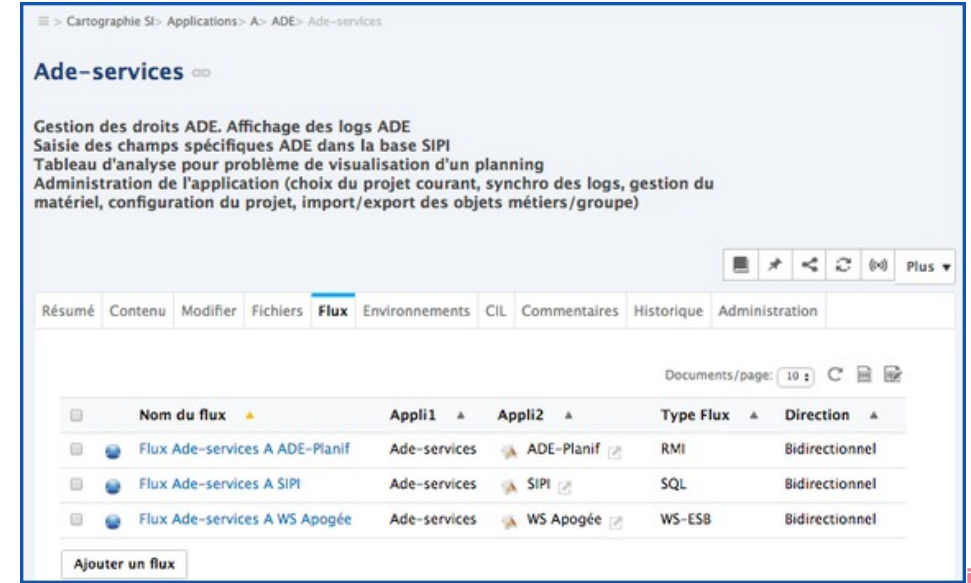

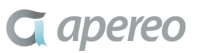

#### **CARTOGRAPHIE APPLICATIVE AVEC VUE MÉTIER**

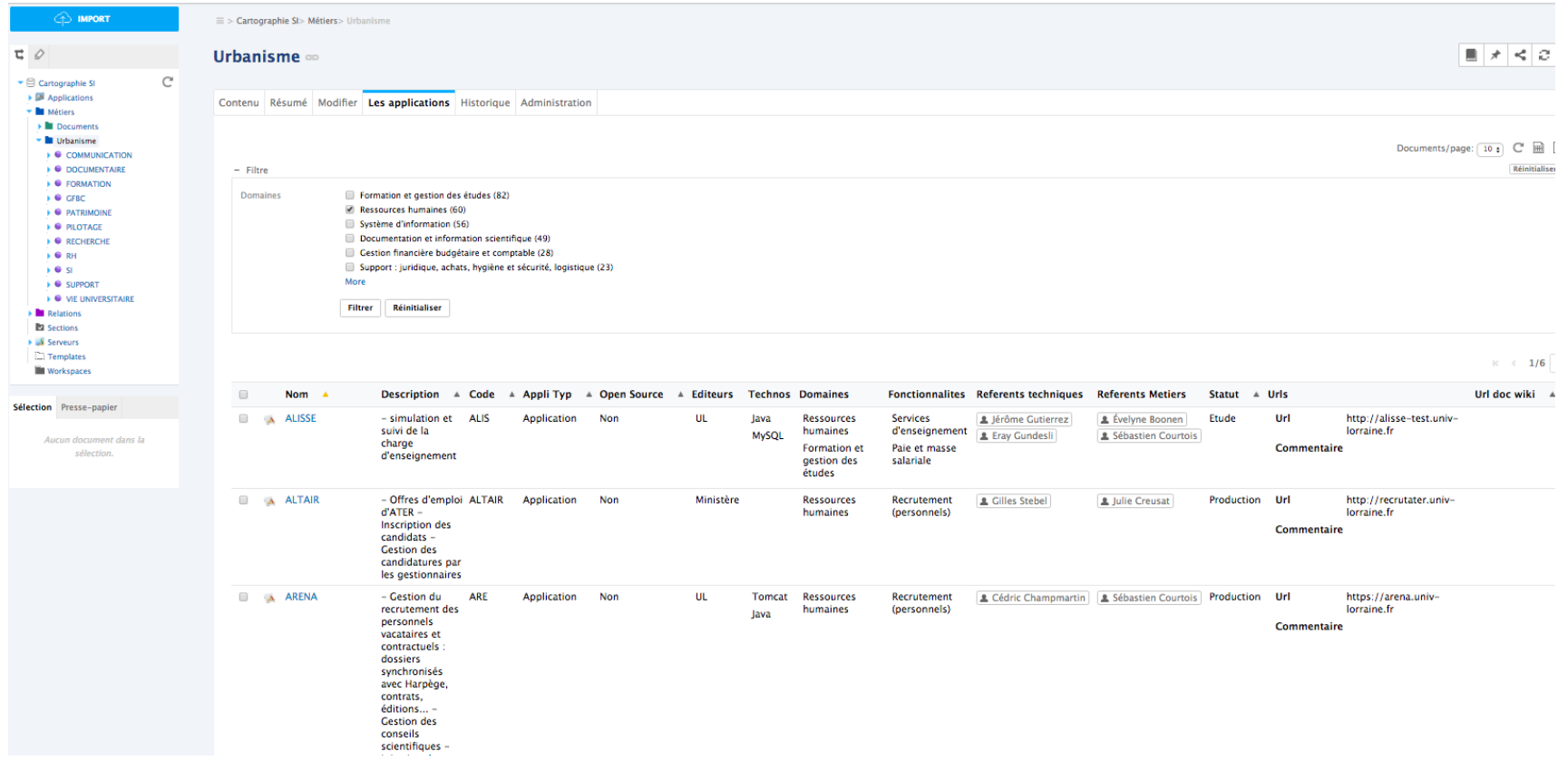

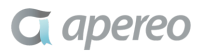

# QUELQUES CHIFFRES

- ▶ 240 applications, 60 modules, 4 scripts
- ▸ 13 domaines, 30 fonctionnalités
- ▸ 146 serveurs
- ▸ 210 flux entre applications
- ▸ 116 liens de compositions entre applications
- ▸ 346 relations application domaine
- ▸ 100 relations application fonctionnalité

**G** apereo

13

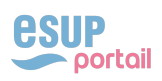

# CARTOGRAPHIE DU SI AVEC NUXEO

- ▸ Bilan
	- ▸ Nuxeo n'est pas l'outil qui vient à priori à l'esprit pour cartographier le SI
	- ▸ Mais : un peu d'abstraction + modèle de données flexible et évolutif
		- ▸ Résultats
			- ▸ Un référentiel des composants du SI
				- Cartographie applicative : Inventaire des applications et des flux
				- Cartographie infrastructure : Inventaire des serveurs et leurs interconnexions
				- Cartographie fonctionnelle : applications regroupées par domaine métier, par fonctionnalité
			- ▸ Analyse d'impact facilitée
			- $\triangleright$  Mode collaboratif  $\rightarrow$  Maintenir les informations à jour
			- $\triangleright$  Export de données  $\rightarrow$  Visualisation interactive de graphes

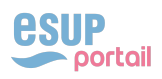

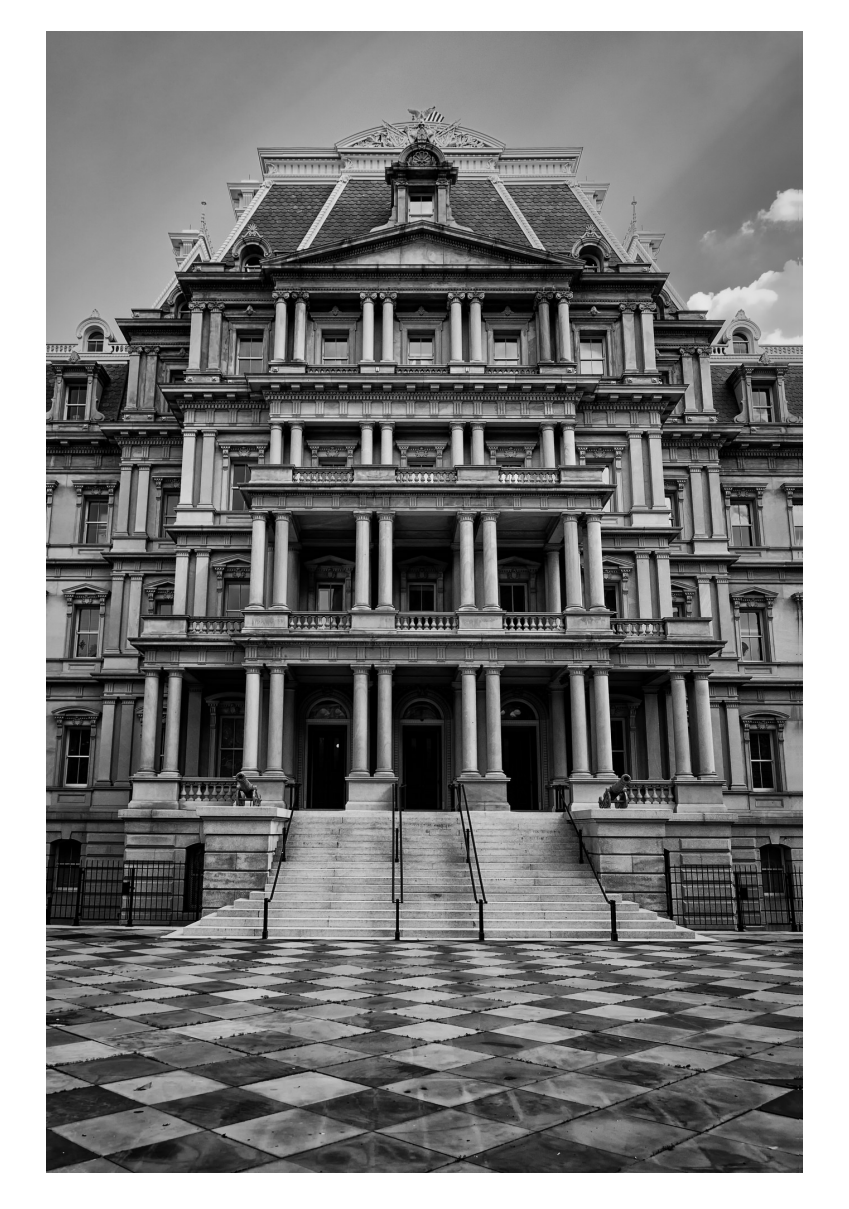

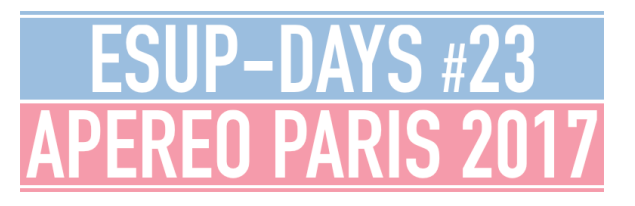

# LINKURIOUS

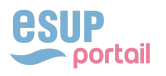

# **LINKURIOUS**

- ▸ Pourquoi Linkurious pour la cartographie du SI ?
	- ▸ Explorer les relations entre les différents composants du SI
	- ▸ Construire des cartes dans différents contextes
		- ▸ Cartes par application
		- ▸ Cartes par domaine
		- ▸ Cartes orientées infrastructure
	- ▸ Collaborer sur les cartes
	- ▸ Communiquer à l'aide des cartes

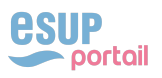

# **ALIMENTATION DE LINKURIOUS**

- ▶ Un job Talend requête l'API REST de Nuxeo et génère des fichiers CSV pour exporter :
	- ▶ Les documents avec leurs schémas de métadonnées spécifiques
	- $\triangleright$  Les vocabulaires
	- $\blacktriangleright$  Les arborescences

# **ALIMENTATION DE LINKURIOUS**

► Les fichiers CSV sont importés via un script CQL dans la base de données Neo4j de Linkurious pour définir :

## $\blacktriangleright$  Les nœuds

- $\rightarrow$  applications, serveurs, fonctionnalités, domaines
- $\blacktriangleright$  Les relations
	- $\triangleright$  composition entre applications, flux entre applications, liens serveurs applications...

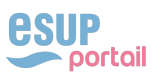

## UN EXEMPLE DE CONSTRUCTION DE CARTE : ADE

## **CARTE APPLICATION ADE AVEC SERVEURS**

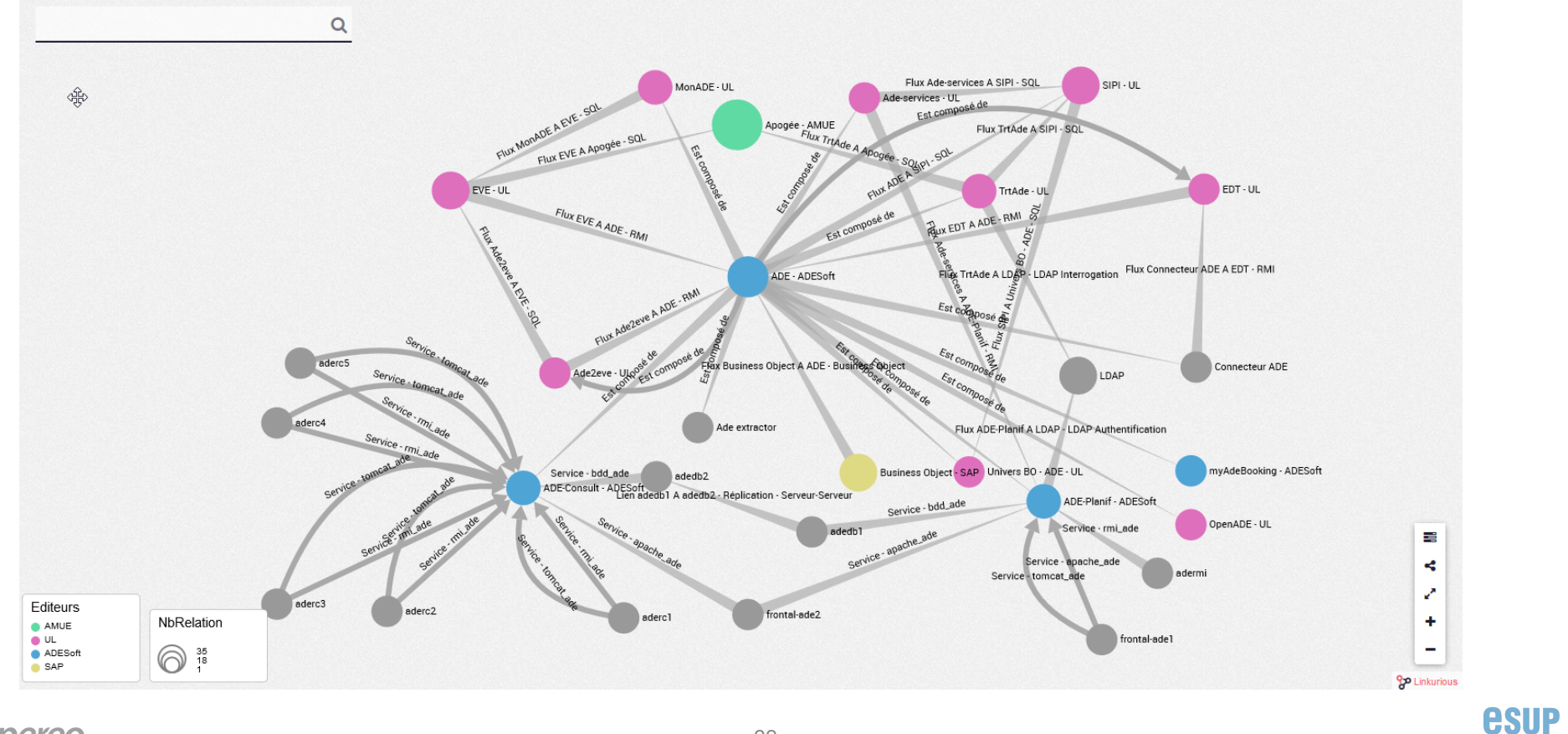

**G** apereo

*portail* 

## **CARTE PAR DOMAINE (PATRIMOINE)**

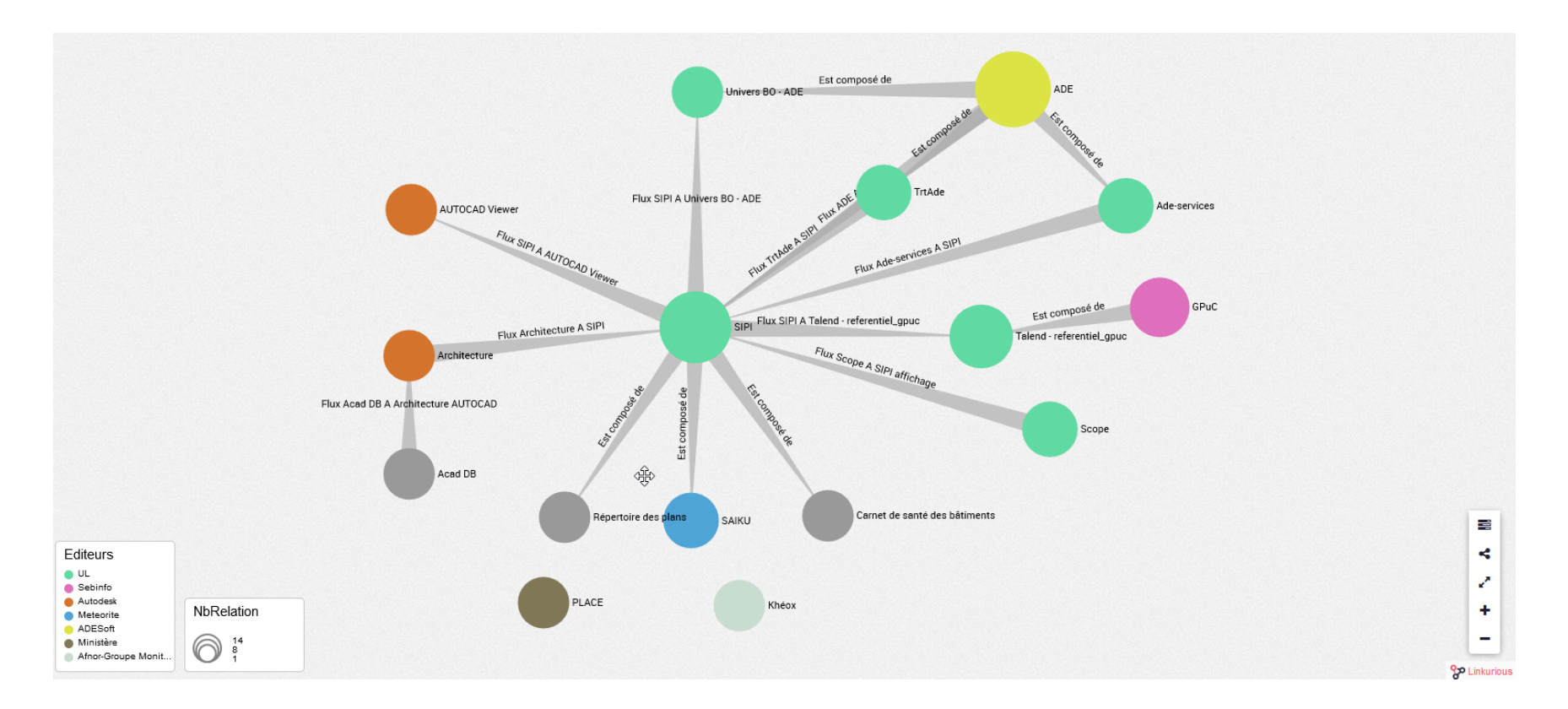

**G** apereo

**esup** 

**Portail** 

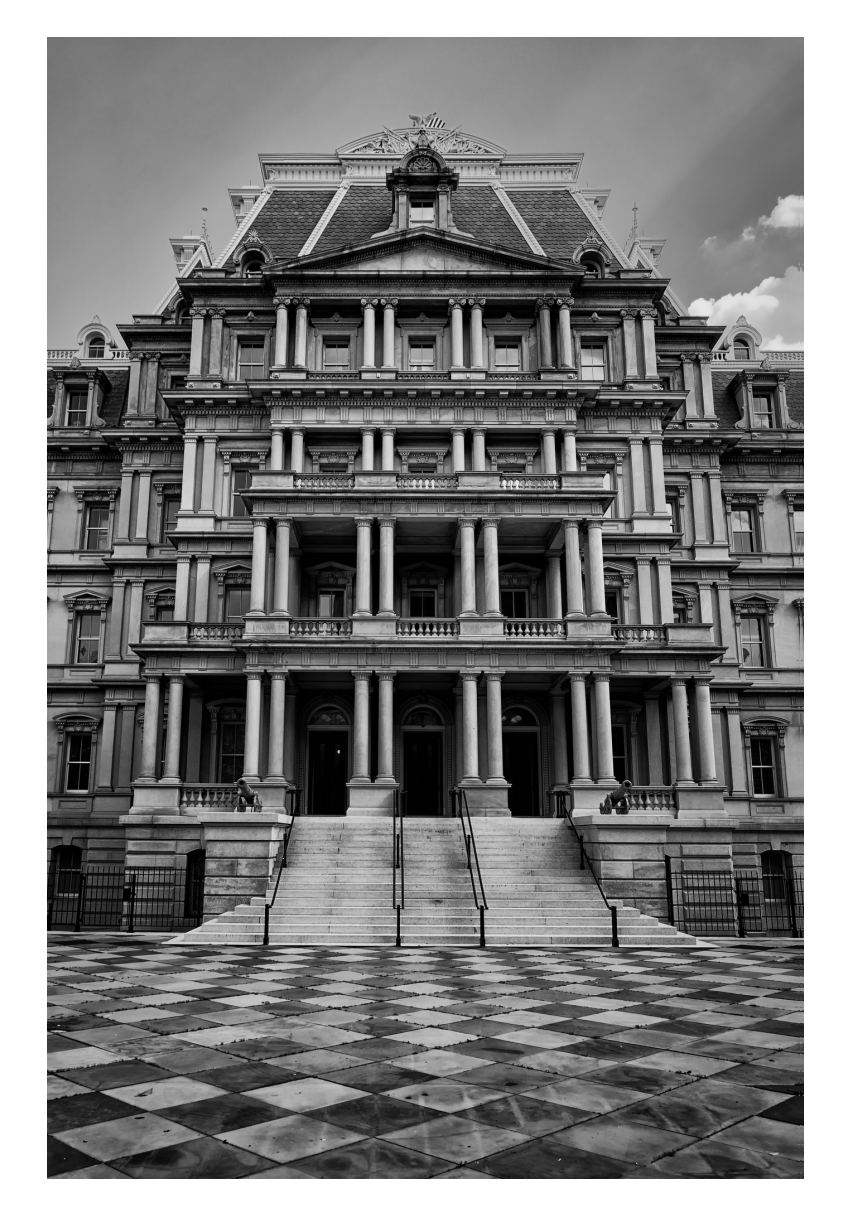

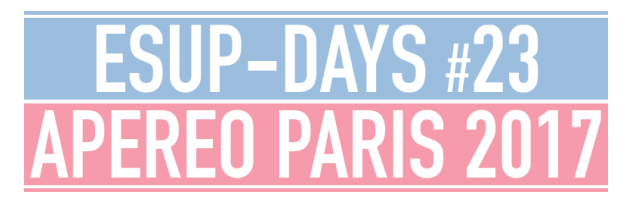

BILAN

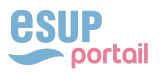

# BILAN

- ▸ La mise en place de cette solution a été relativement simple
	- ▸ Souplesse de Nuxeo
	- ▸ Equipe Linkurious à l'écoute des besoins et réactive
- ▸ Elle a permis de rassembler différents intervenants autour de la problématique de la cartographie et de l'urbanisation du SI : architectes, responsables d'applications, développeurs, équipes en charge de l'exploitation**…**
- ▸ Le travail reste néanmoins important pour finaliser la cartographie initiale et surtout la faire vivre
- ▸ Les prochaines étapes
	- ▸ Formation de toutes les personnes pouvant contribuer
	- ▸ Extension du modèle : problématique CNIL/CIL

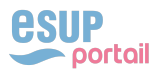

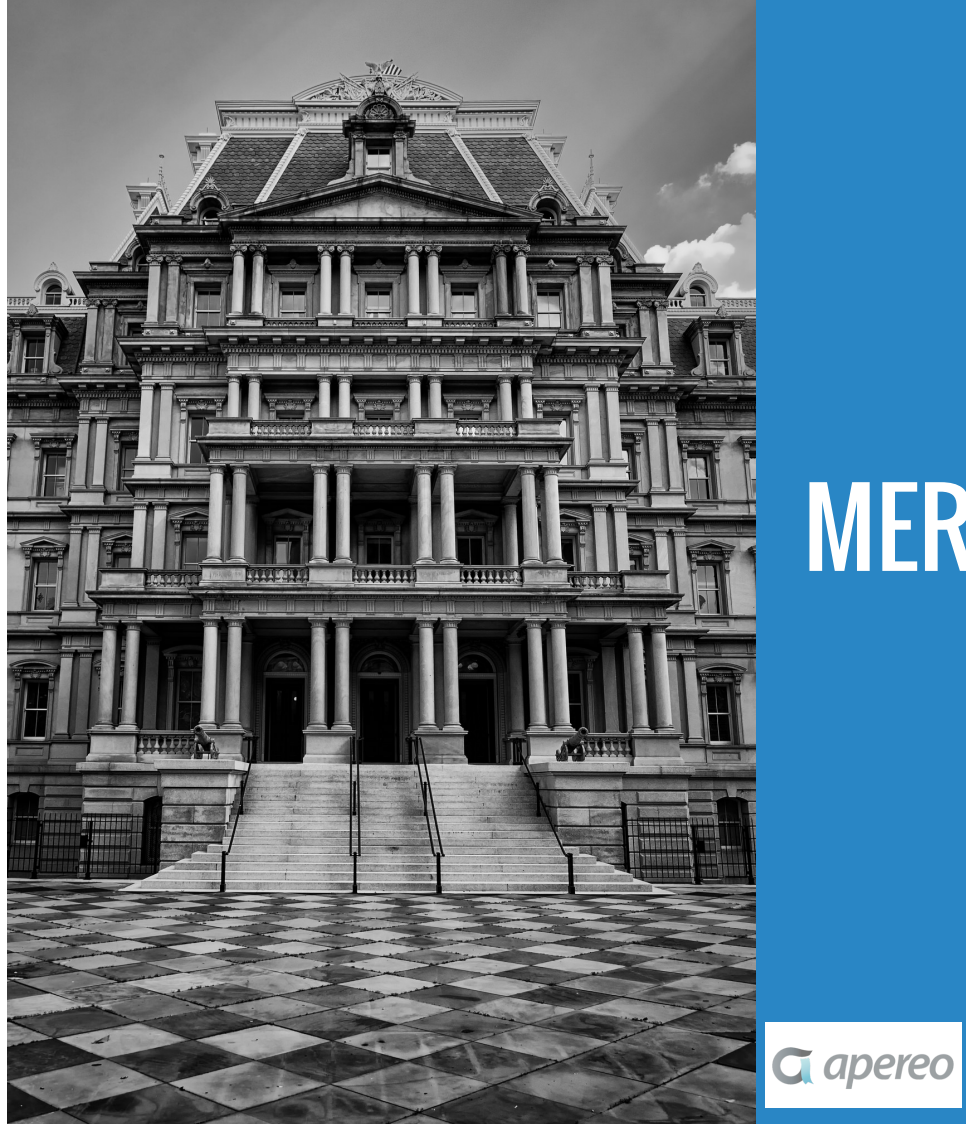

# MERCI!

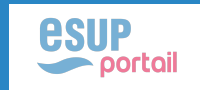